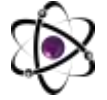

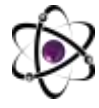

# **EMISSION VA YUTILISH SPEKTRLARINI KUZATISH UCHUN QO'LDA TAYYORLANGAN QEWCAM SPEKTROMETRI**

# **Sherzod Ahmedov Maxliyo Muxtoraliyeva Zulfira Sobitova**

*Chirchiq davlat pedagogika universiteti sherzodbek.ahmedov8883@gmail.com*

**Annotatsiya:** *Spektroskopik tahlillar fizika, kimyo va astronomiyada juda muhim rol o'ynaydi. Bunda moddadan sochilgan yorug'lik turli xil chastotali komponentalarni tashkil qiladi. Spektroskop ushbu komponentalarni alohida tarkibiy qismlarga ajratadi. Turli chastotali yorug'lik nurlari prizmada turli burchaklarga og'adi. Spektrometrda prizma o'rniga difraksion panjaradan ham foydalanishimiz mumkin. Ushbu maqolada biz talabalar tomonidan mustaqil qo'lda spektrometr tayyorlash va unda turli xil sochilish va yutilish spektrlarini qayd qilish imkoniyatlarini ko'rsatib berdik.*

**Kalit so'zlar:** *Spektrometr, lazer, prizma, difraksiya, dispersiya, CCD, spektr.*

# **HANDMADE QeWCam SPECTROMETER FOR OSERVATION EMISSION AND ABSORPTION SPECTRA**

**Annotation:** *Spectroscopic analyzes play a very important role in physics, chemistry and astronomy. In this case, the light scattered by the substance consists of different frequency components. The spectroscope separates these components into separate components. Light rays of different frequencies are deflected at different angles in a prism. We can also use a diffraction grating instead of a prism in a spectrometer. In this article, we have shown the possibilities of making an independent hand-held spectrometer by students and follow various scattering and absorption spectra in it.*

**Key words:** *Spectrometer, laser, prism, diffraction, dispersion, CCD, spectrum.*

## KIRISH

Elektromagnit to'lqinlar bilan moddaning o'zaro ta'sirini o'lchash, ularning hosil bo'lishidagi fizik mexanizmlarini tushuntirishda va muhitda boradigan jarayonlar haqida qimmatbaho ma'lumotlar olishda spektroskopik tahlillar muhim ahamiyatga ega. Quyosh nurlarining tarqalishi tor yorug'lik nuri uchburchak shisha prizma orqali o'tkazilganda rangli spektr hosil qiladi [1-3]. Bu ko'rinadigan yorug'lik radio to'lqinlaridan tortib kosmik nurlargacha bo'lgan elektromagnit nurlanishlar sohasining bir qismidir. Spektrlar turli elektromagnit nurlanishlarni o'z ichiga olgan energiya, chastota yoki to'lqin uzunligining intensivlikka bog'liqligini ifodalaydi.

Optik spektroskopiya ma'lum bir namunaning elementar tarkibini (u gaz, suyuq yoki qattiq bo'lishi mumkin) tegishli yutilgan yoki chiqarilgan elektromagnit

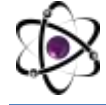

nurlanishni (odatda, intensivlik spektri to'lqin uzunligiga to'g'ri keladi) o'lchash orqali aniqlashga qaratilgan. Energiya manbasidan (masalan, issiqlik, fotonlar va ionlar) keladigan bunday nurlanish spektroskoplar yordamida qayd qilinadi [4-6]. Optik spektroskopiya fotonlarning yutilishi, emissiyasi yoki floresansiga asoslangan usullarni o'z ichiga oladi, ular qo'llaniladigan spektral manbaga (olov, elektrotermik atomizator, plazma va boshqalar) ko'ra tasniflanishi mumkin.

ADABIYOTLAR TAHLILI VA METODOLOGIYA

Atomlar va molekulalar elektromagnit nurlanishni yutish yoki chiqarish qobiliyatiga ega. Nurlanishni yutuvchi atomlar pastki sathdan yuqori energiyali qo'zg'algan holatga o'tadi. Nurlanish chiqaradigan atomlar yuqori energiyali qo'zg'aluvchan holatdan pastroq energiya holatga o'tadi. Analitik kimyoda spektroskopiya ikkita asosiy usulda qo'llaniladi: (1) turni aniqlash va (2) miqdoriy aniqlash uchun [7].

Turni aniqlash spektrni olish uchun chastota yoki to'lqin uzunligi funktsiyasi sifatida turning yutilishi yoki emissiyasini qayd etishni o'z ichiga oladi (spektr to'lqin uzunligi funktsiyasi sifatida absorbans yoki emissiya intensivligining grafigi). Spektrdagi xususiyatlar identifikatsiya qilish uchun ishlatilishi mumkin bo'lgan molekula uchun imzoni ta'minlaydi. Tur uchun spektr qanchalik noyob bo'lsa, u birikmani aniqlash uchun shunchalik foydali bo'ladi. Ba'zi spektroskopik usullar (masalan, NMR spektroskopiyasi) [8-10] birikmalarni aniqlash uchun ayniqsa foydalidir, boshqalari esa bir-biriga o'xshash va shuning uchun unchalik foydali bo'lmagan spektrlarni beradi. Juda noyob spektrlarni ta'minlaydigan usullar orasida sharhlash va tuzilishni aniqlash uchun oson bo'lgan usullar (masalan, NMR spektrlari) [11-14], boshqalari esa (masalan, infraqizil spektroskopiya) talqin qilish va tuzilishni tahlil qilish uchun qulayliklar kam. Molekulalar noyob infraqizil spektrlarni namoyon qilganligi sababli, birikma identifikatsiyasining muqobil usuli kompyuterdan noma'lum birikma spektrini ma'lum birikmalar spektrlari kutubxonasi bilan solishtirish va eng yaxshi moslikni aniqlash uchun foydalanishdir [15,16]. Bunday holda, noma'lum birikmaning spektri kutubxonada bo'lsa, identifikatsiya qilish mumkin.

Ushbu maqolada biz oliy o'quv yurtlari talabalari uchun mustaqil ravishda spektroskopik tahlillarni namoyish qilishga qaratilgan laboratoriya qurilmasi QePro532-CAM spektrometrini yasash va undan foydalanish bo'yicha ko'rsatmalarni beramiz.

Qurilma tuzilishi aslida juda oddiy. Korpusning old tomonida 2 ta plastinka bilan nisbatan tor bo'shliq yaratilgan. U qanchalik tor bo'lsa, spektr shunchalik aniqroq bo'ladi. Ammo tirqish haddan tashqari tor bo'lsa ham yorug'lik nuri tirqishdan o'tolmay tasvir qorong'i bo'ladi [17]. Shuning uchun siz aniqlik va yorqinlik o'rtasida murosani topishingiz kerak. Ob'ektivning fokus uzunligidan (masalan, 10 sm) masofada kollimator bo'shliq orqasida o'rnatiladi. Bu parallel yorug'lik nurlarining panjaraga tushishini va bo'shliqdan imkon qadar ko'proq yorug'lik ishlatilishini

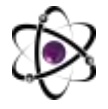

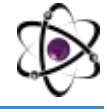

ta'minlaydi. Difraksion panjara kollimator orqasida joylashgan bo'ladi. Web-kamerani qayerga o'rnatishni ko'rish uchun bo'shliqni chiroq bilan yoritib, 1-tartibning maksimum qayerda ekanligini ko'rish muhim.

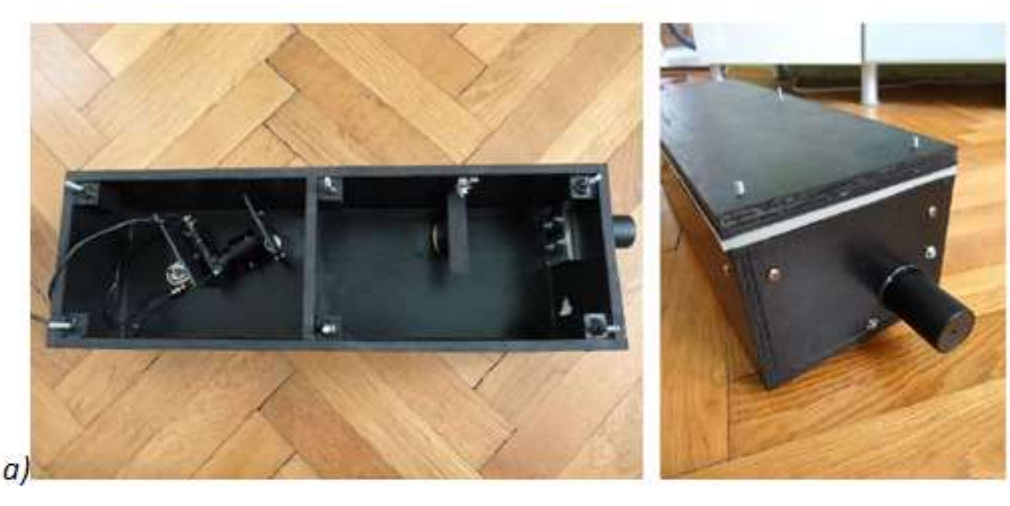

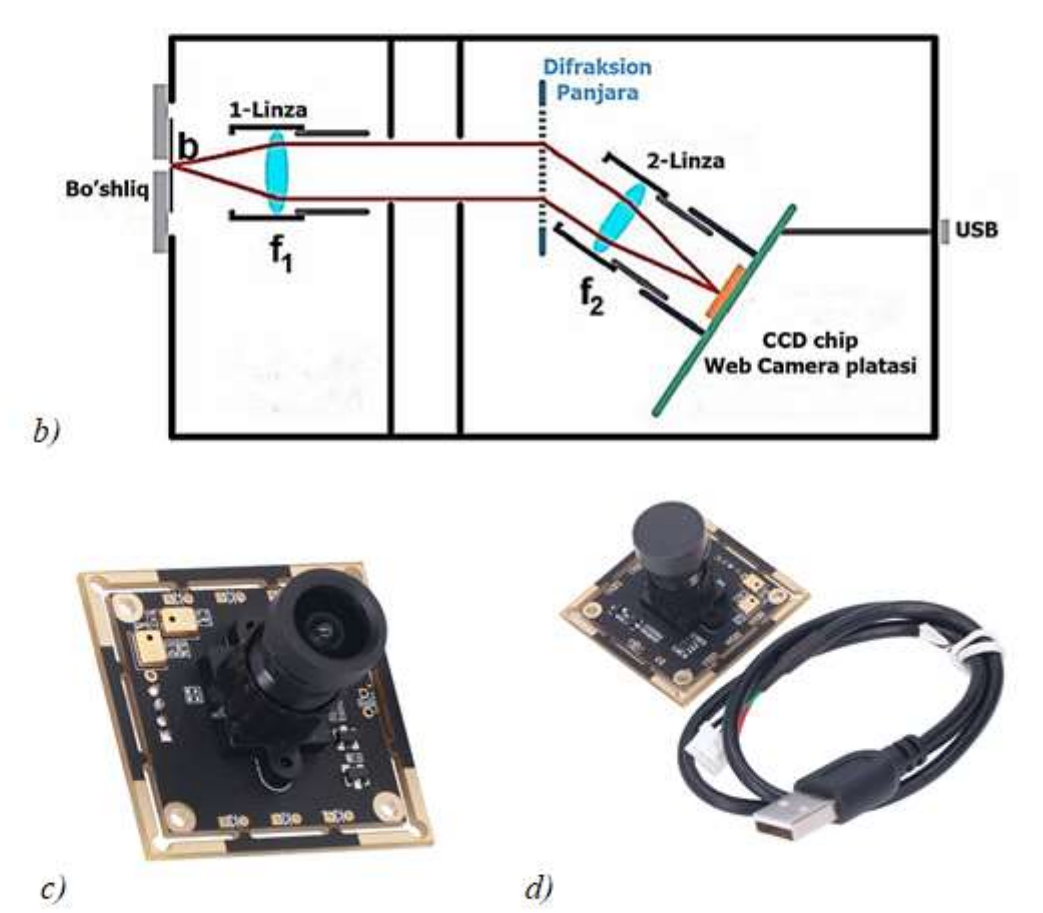

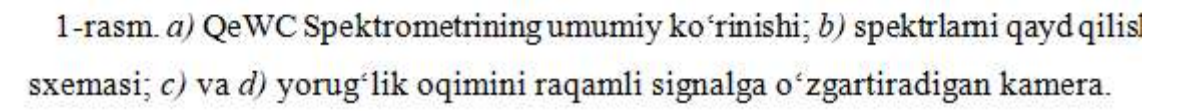

Linzalari bilan nafaqat bo'shliqning aniq tasviri hosil qilinadi, bunda kerakli kattalashtirish ham amalga oshiriladi. Ya'ni, infraqizil diapazongacha (390 nm dan taxminan 800 nm gacha) butun ko'rinadigan spektr aks etguncha. Bu ba'zi sozlash

ishlarini talab qiladi. Ushbu sozlash uchun web-kamera kompyuterga ulangan bo'lsa va hosil bo'lgan difraktsion tasvir jonli ravishda tekshirilishi kerak.

## NATIJALAR VA MUHOKAMALAR

Spektrometr tayyor holatga keltirganimizdan so'ng emissiya spektrlari bilan kalibrlash va natijalarni muhokama qilish kerak. Kalibrlash linzalarining mos sozlamasi topilgandan so'ng, lazer ko'rsatgichi yordamida bajarilishi kerak. Bunda har doim ko'k (l = 405nm), yashil (l = 532nm) va qizil (l = 650nm) ranglardagi 3 ta lazer ko'rsatkichidan foydalanish maqsadga muvofiq. Web-kamera dasturidan foydalanib, bitta rasm olinadi va tasvir ImageJ dasturiga yuklanadi. Keyin chiziq profilini (syujet profili) yaratiladi va qaysi piksel maksimal intensivlik ekanligini ko'rib chiqiladi. Bu boshqa ikkita lazer ko'rsatgich bilan takrorlanadi. Endi bizda λ to'lqin uzunligini belgilashingiz mumkin bo'lgan 3 piksel qiymati bor. Keyin mos to'g'ri chiziqni 3 nuqtaga moslashtirishimiz kerak. Uning qiyaligi k endi spektrometrning nm/pikseldagi ruxsatini bildiradi. Aniqlanishi mumkin bo'lgan past to'lqin uzunligi chegarasi d to'g'ri chiziqqa mos keladi. Shunday qilib, agar l = k\*piksel+d chiziqli tenglama o'rnatilsa, har bir pikselga to'lqin uzunligini belgilashimiz mumkin (3-rasm). Albatta, bu maxsus sozlamalarga bog'liq.

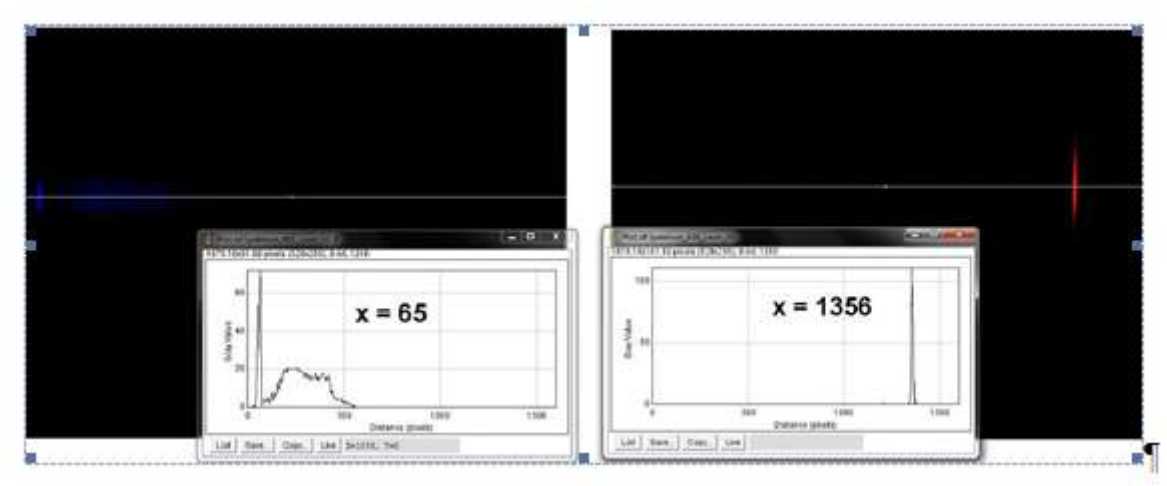

#### 3-rasm. Spektrometrda olingan sinov tasvimi ImageJ dasturida kalibrlash

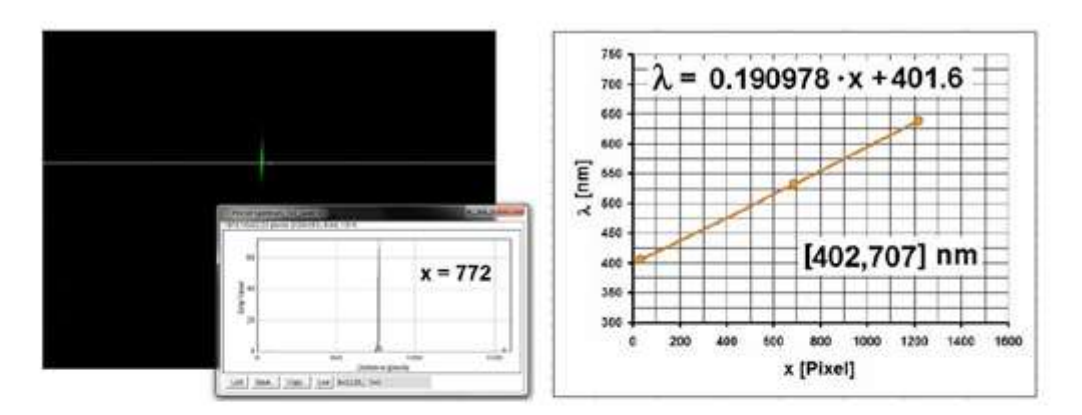

4-rasm. ImageJ dasturida spektrometrning nm/pikseldagi ruxsatini aniqlash

Agar Theremino dasturidan foydalansak, energiya tejoychi lampochka vordamida spektrni juda vaxshi kalibrlash mumkin. Buni amalga oshirish uchun lampochka to'g'ridan-to'g'ri bo'shliq oldiga qo'yiladi (5-rasm) va kompyuterda spektral tasvir generatsiyalanadi. Endi ko'zga ko'ringan chiziqlaming to'lqin uzunliklarini bilgan holda, to'lgin uzunligi shkalasini mos kelguncha o'zgartirishimiz mumkin.

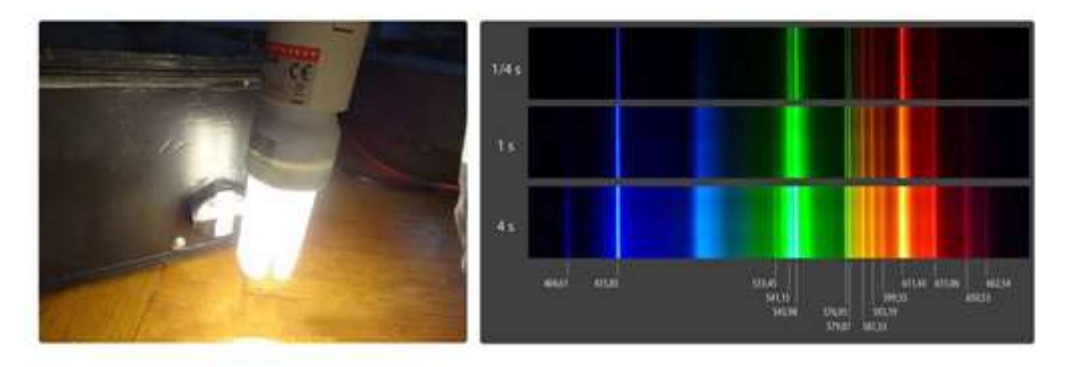

## 5-rasm. Energiya tejovchi lampochka spektri

Theremino bilan qayd etilgan to'lqin uzunligi diapazoni aslida ImageJ tomonidan aniqlanganiga mos kelishi kerak edi. Bizdagi holda bular [401,707] nm edi. Thereminoning afzalligi shundaki, to'lqin uzunligi funktsiyasi sifatida rangli spektrni bevosita olish mumkin. Agar siz ImageJ dan foydalansangiz, avval chiziq funksiyasini yaratishingiz va keyin tanish chiziqli tenglamadan foydalanib, uni Excelda tahrirlashingiz kerak. Biroq, afzallik shundaki, yuqori aniqlikdagi qiymatlarni olish va shu bilan spektroskopning haqiqiy aniqlash quvvatini belgilash yoki yutilish spektrlarini ikkita spektr ma'lumotlari bilan hisoblash mumkin.

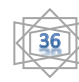

**O'ZBEKISTONDA FANLARARO INNOVATSIYALAR VA** 20-SON **ILMIY TADQIQOTLAR JURNALI** 20.06.2023

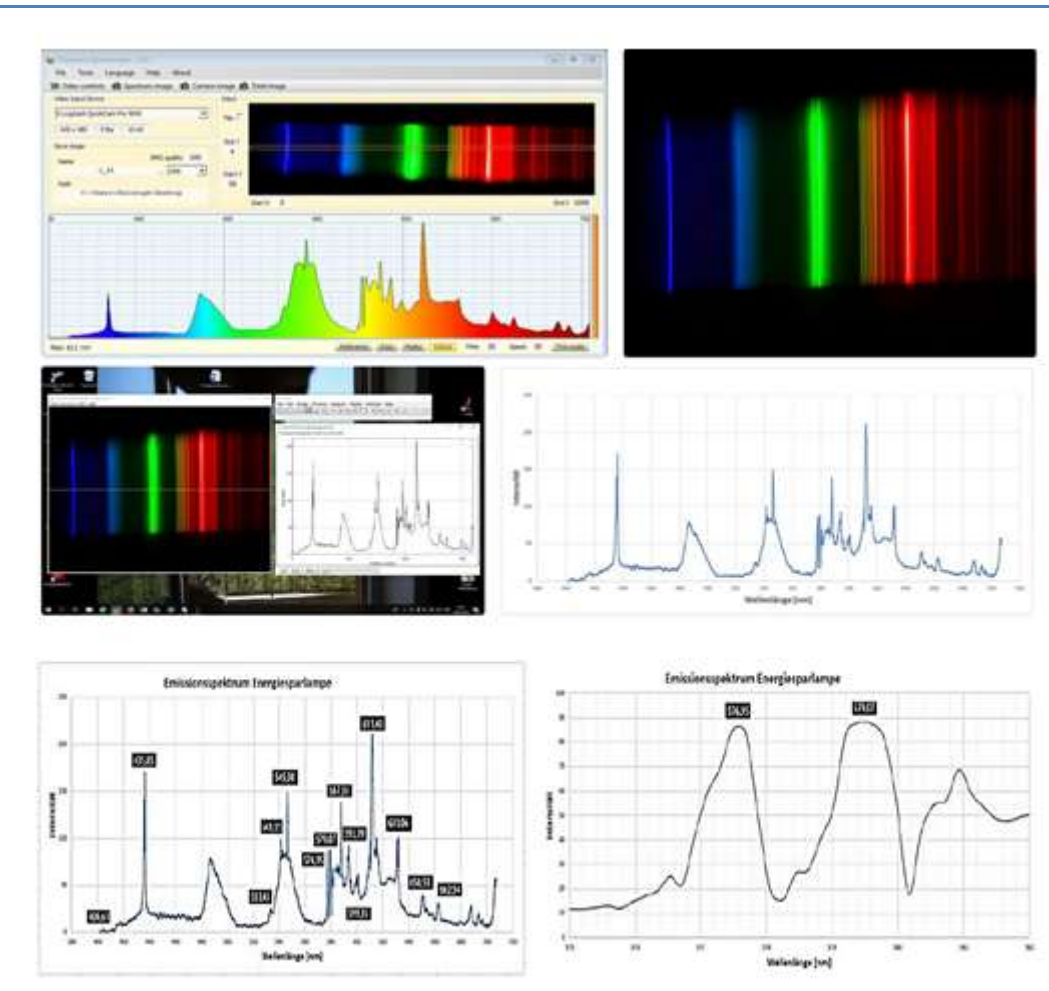

-rasm. Energiya tejovchi lampochkaning spektrini Thereminoda qayd qilish. Bizdagi holda energiya tejovchi lampochkaning ikkita emission chizig'ini λ=577 nm va λ=579 nm da ajratildi. Keyingi bosqichda past bosimli natriy lampa yordamida spektroskop uchun yana bir sinovni o'tkazamiz. Emissiya spektri bir-biriga juda yaqin joylashgan ikkita to'q sariq spektral chiziqdan iborat. Biri 589,0 nm, ikkinchisi 589,6 nm. 7-rasmda ko'rib turganingizdek, bu ikki chiziqni aniq ajratib bo'lmaydi. Shunday qilib, ruxsat 0,6 nm dan past.

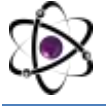

### **O'ZBEKISTONDA FANLARARO INNOVATSIYALAR VA** 20-SON **ILMIY TADQIQOTLAR JURNALI** 20.06.2023

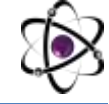

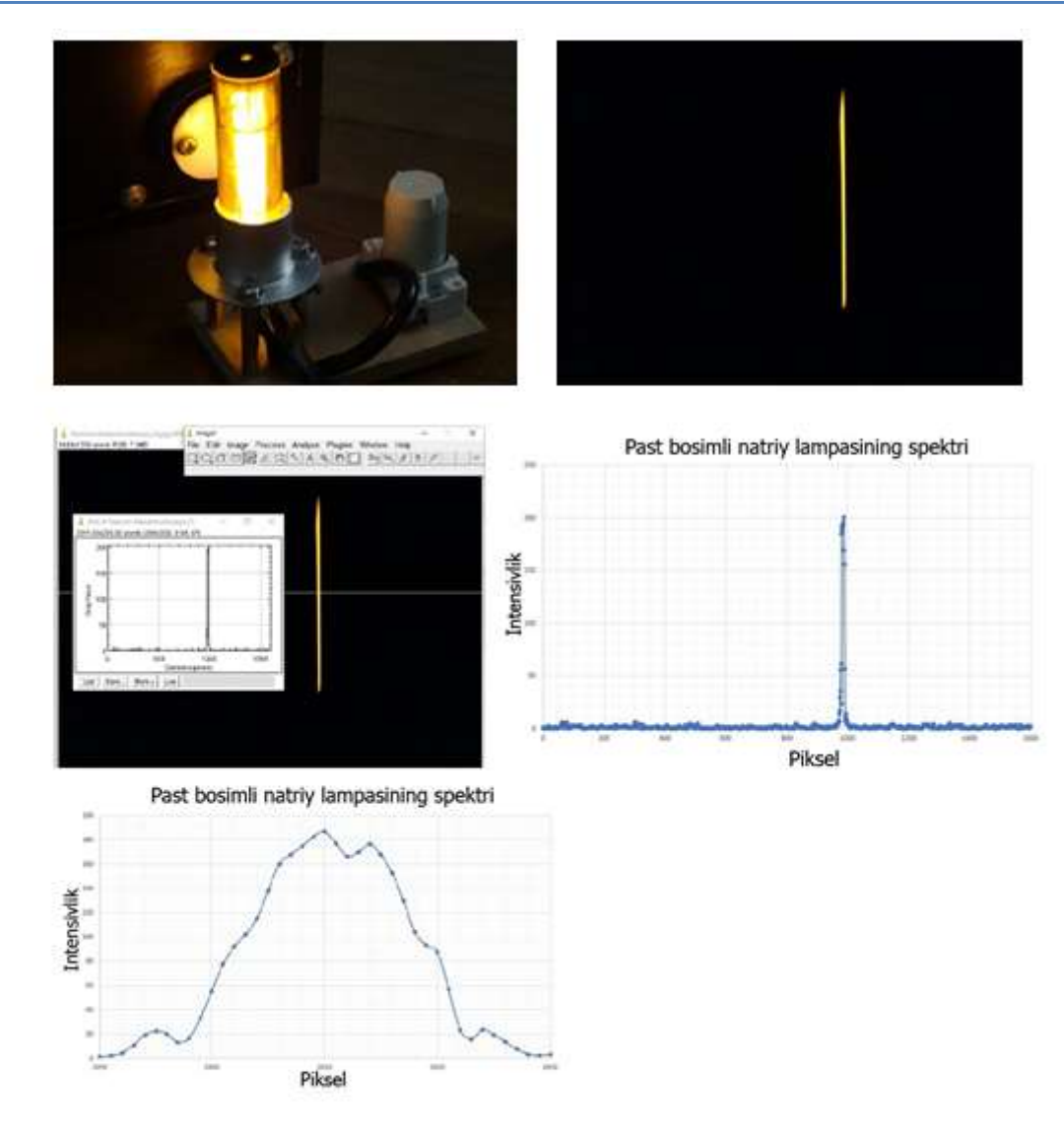

7-rasm. Past bosimli natriy lampaning spektri

Yutilish spektrlarini o'lchash. Suyuqlik yoki filtrlarning yutilish spektrini ikki marta o'lchash kerak bo'ladi. Bir marta spektmi faqat suv bilan yoki filtrsiz, so'ngra tekshiriladigan suyuqlik bilan yoki filtr bilan olinadi. Shundan so'ng, ikkinchi yorqinlik qiymatlarini birinchisiga bo'lib, ya bu natijani 100 ga ko'paytiramiz Shunday

qilib, 0 dan 100% gacha bo'lgan foizlarda to'lqin uzunligiga bog'liq bo'lgan o'tgan nur yoki yutilish olinadi (8-rasm).

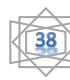

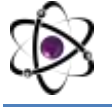

## **O'ZBEKISTONDA FANLARARO INNOVATSIYALAR VA**<br>20-son **ILMIY TADQIQOTLAR JURNALI** 20.06.2023 20-SON **ILMIY TADQIQOTLAR JURNALI** 20.06.2023

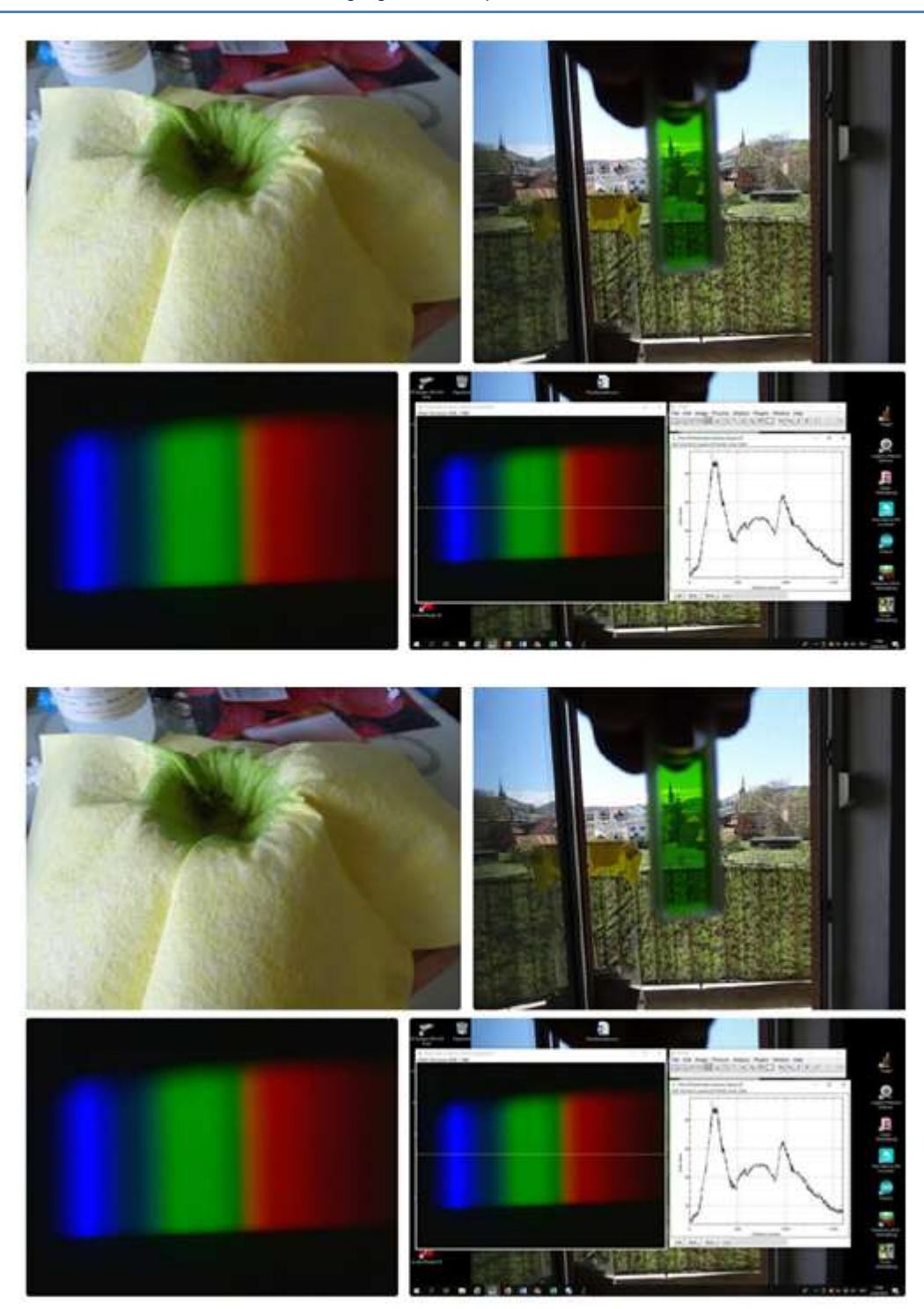

8-rasm. Xlorofilning spektrini qayd qilish. XULOSA

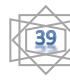

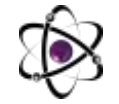

#### **O'ZBEKISTONDA FANLARARO INNOVATSIYALAR VA** 20-SON **ILMIY TADQIQOTLAR JURNALI** 20.06.2023

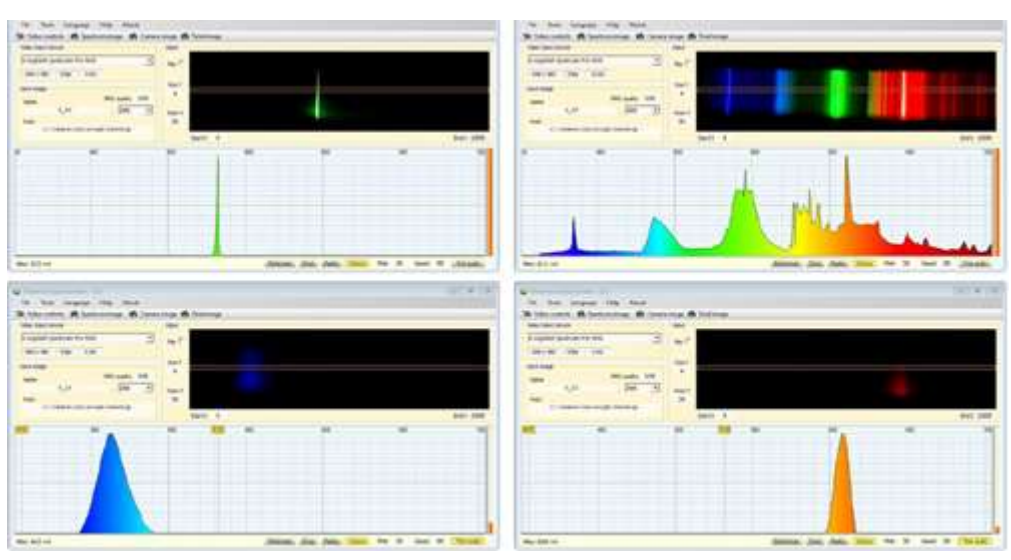

Ushbu spektroskop yordamida ajoyib turli xil yorug'lik manbalarini (masalan, monoxromatik lazerlar, energiya tejovchi lampalar yoki LEDlar) tekshirish yoki suyuqliklar yoki filtrlarning yutilish spektrlarini qayd qilish mumkin. Bu fizika yoki kimyo darslarida qo'llanilsa talabalarda optik spektroskopiyaga bo'lgan qiziqish ortishi, nazariy bilimlarni amalda kuzatish orqali darsning samarali borishiga erishishimiz mumkin.

## **REFERENCES:**

1. G.А. Pitsevich, I.Yu. Doroshenko, V.Ye. Pogorelov, Е.N. Kozlovskaya, T. Borzda, V. Sablinskas, V. Balevicius. Long-wave Raman spectra of some normal alcohols. Vibr. Spectroscopy. 72, 26 (2014).

2. J. Lindner, P. Vohringer, M.S. Pshenichnikov, D.A. Wiersma, M. Mostovoy. Vibrational relaxation of pure liquid water. Chem. Phys. Lett. 421, 329 (2006).

3. Sherzodjon To'Lqin O'G'Li Ahmedov, Bahodir Xudoyberganovich Eshchanov, and Jalol Baxtiyor O'G'Li Shodmonov. "AROMATIK UGLEVODORODLARDA MOLEKULALARARO O'ZARO TA'SIRLASHUVNING RAMAN SPEKTRLARIDA NAMOYON BO'LISHI" Academic research in educational sciences, vol. 3, no. 3, 2022, pp. 693-705.

4. Shodmanov, J. B., Eshchanov, B. X., Ahmedov, Sh. T. (2022). Aromatik uglevodorodlarda yorug'likning noqutblangan molekulyar sochilishi. Academic research in educational sciences, 3(3), 1127-1137.

5. Sherzodjon Ahmedov, Gulnoza Djumayeva. (2022). SURFACE ENHANCED RAMAN SCATTERING: MECHANISM AND PRACTICAL APPLICATIONS. Galaxy International Interdisciplinary Research Journal, 10(12), 983–991. Retrieved from https://www.giirj.com/index.php/giirj/article/view/4454

6. B. Eshchanov, Sh. Ahmedov. (2022). METHODOLOGY FOR PROCESSING RAMAN SPECTRAL RESULTS: QUANTUM-CHEMICAL CALCULATION. Web of Scientist: International Scientific Research Journal, 3(12), 459-470. https://doi.org/10.17605/OSF.IO/8JEY9

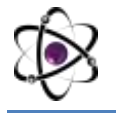

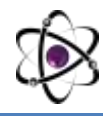

7. Ahmedov Sherzodjon To'lqin o'g'li. "Nanostrukturali Metall Sirtlarda Raman Signalining Kuchayishi". Diversity Research: Journal of Analysis and Trends, vol. 1, no. 2, May 2023, pp. 64-72, https://academiaone.org/index.php/2/article/view/72.

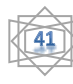